# Package 'pRSR'

May 16, 2016

Type Package Title Test of Periodicity using Response Surface Regression Version 3.1.1 Date 2016-05-13 Author M. S. Islam Maintainer M. S. Islam <shahed-sta@sust.edu> **Depends**  $R$  ( $>= 2.10$ ) Description Tests periodicity in short time series using response surface regression. Classification/ACM G.3, G.4, I.5.1 Classification/MSC 62M10, 91B84 LazyData yes License GPL  $(>= 2)$ NeedsCompilation yes Repository CRAN

Date/Publication 2016-05-16 19:31:44

# R topics documented:

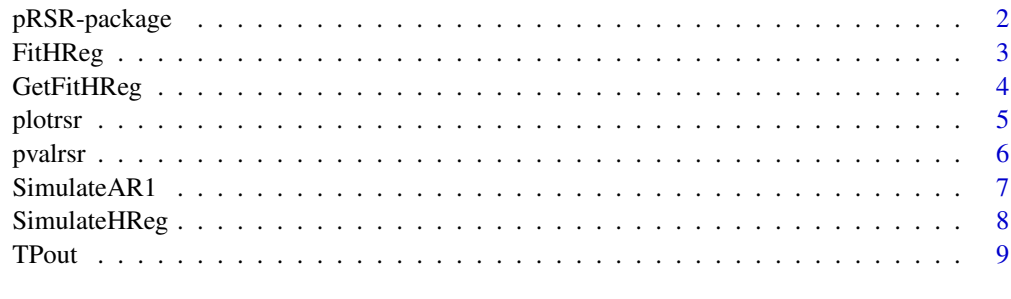

**Index** [11](#page-10-0)

<span id="page-1-0"></span>pRSR-package *It tests periodicity for any series using response surface regression (RSR).*

#### **Description**

It tests periodicity for any series using response surface regression (RSR). Whole response surface is integrated in the package. Therefore, one can easily get the pvalue for testing periodicity for any series length. However, the main focus of this algorithm is for short series. Plot for response surface regression for different quantile values can also be obtained.

# Details

Package: pRSR Type: Package Title: Test of Periodicity using Response Surface Regression Version: 3.1.1 Date: 2016-05-12.

#### Author(s)

M. S. Islam Maintainer: M. S. Islam <shahed-sta@sust.edu>

#### References

Islam, M.S. (2008). Peridocity, Change Detection and Prediction in Microarrays. Ph.D. Thesis, The University of Western Ontario.

MacKinnon, J. G. (2002). Computing numerical distribution functions in econometrics. In proceedings of High Performance Computing Systems and Applications, edited by Pollard, A., Mewhort, D. J. and Weaver, D. F. Springer US. Vol. 451, 455-471.

```
# #Testing periodicity
z<-SimulateHReg(20, f=2.5/20, 1, 2)
pvalrsr(z) # finding p-value using RSR
# For comparing with Fisher's g test
# library(GeneCycle)
# fisher.g.test(z) # Fisher's g test
# Plot for 75%, 90% and 95% quantiles.
plotrsr(n=10:50, q=c(75,90,95))
```
<span id="page-2-1"></span><span id="page-2-0"></span>

Estimates A, B and f in the harmonic regression,  $y(t)=mu+A*cos(2*pi*f*t)+B*sin(2*pi*f*t)+e(t)$ using LS.

# Usage

FitHReg(y,  $t = 1$ : length(y),  $nf=150$ )

# Arguments

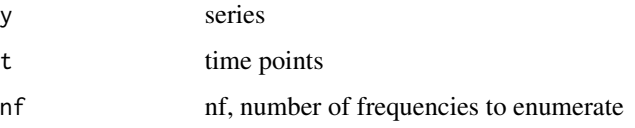

# Details

Program is interfaced to C for efficient computation.

# Value

Object of class "HReg" produced. This is a list with components: 'coefficients', 'residuals', 'Rsq', 'fstatistic', 'sigma', 'freq', 'LRStat' corresponding to the 3 regression coefficients, residuals, Rsquared, F-statistic, residual sd, optimal frequency and LR-test statistic for null hypothesis white noise.

# References

Islam, M.S. (2008). Peridocity, Change Detection and Prediction in Microarrays. Ph.D. Thesis, The University of Western Ontario.

#### See Also

```
GetFitHReg
```

```
z<-SimulateHReg(10, f=2.5/10, 1, 2)
FitHReg(z)
```
<span id="page-3-1"></span><span id="page-3-0"></span>

The loglikelihood ratio test statistic is computed for testing for periodicity

# Usage

GetFitHReg(y, t, nf=150)

# Arguments

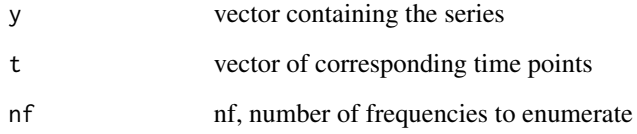

# Details

This function interfaces with C code for fast evaluation.

#### Value

LR statistic and estimated frequency

# References

Islam, M.S. (2008). Peridocity, Change Detection and Prediction in Microarrays. Ph.D. Thesis, The University of Western Ontario.

```
#Simple Examples
z<-SimulateHReg(10, f=2.5/10, 1, 2)
GetFitHReg(z)
t<-seq(2,20,2)
GetFitHReg(y=z, t=t)
GetFitHReg(z, nf=25)
```
<span id="page-4-0"></span>

It produces a single plot of response surface regression for different quantile values.

# Usage

plotrsr(n =  $20:50$ , q =  $c(90, 95)$ ,...)

# Arguments

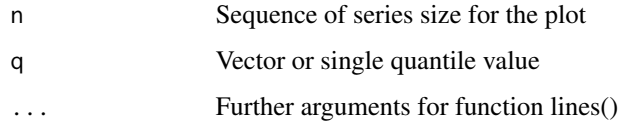

# Value

Plot of RSR

#### Author(s)

M. S. Islam

# References

MacKinnon, J. G. (2002). Computing numerical distribution functions in econometrics. In proceedings of High Performance Computing Systems and Applications, edited by Pollard, A., Mewhort, D. J. and Weaver, D. F. Springer US. Vol. 451, 455-471.

# See Also

[pvalrsr](#page-5-1)

```
# Plot for 75%, 90% and 95% quantiles.
plotrsr(n=10:50, q=c(75,90,95))
# Plot for 80%, 90%, 95% and 99% quantiles.
# We use color red and dashed line
plotrsr(n=10:50, q=c(80,90,95, 99), col=2, lty=3)
```
<span id="page-5-1"></span><span id="page-5-0"></span>

It finds pvalue for tesing periodicity for any series using RSR.

#### Usage

 $pvalrsr(x, t=1:length(x), nf=150, Numpq = 11)$ 

#### Arguments

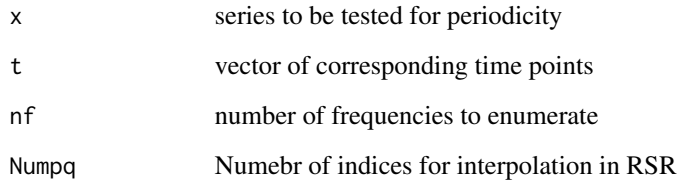

#### Details

A full RSR is integral part of the package. This was done using likelihood ratio statistic for simulated series from white noise process. For more information about the procedure, please see the first reference.

#### Value

pvalue

# Author(s)

M. S. Islam

# References

Islam, M.S. (2008). Peridocity, Change Detection and Prediction in Microarrays. Ph.D. Thesis, The University of Western Ontario.

MacKinnon, J. G. (2001). Computing numerical distribution functions in econometrics. In proceedings of High Performance Computing Systems and Applications, edited by Pollard, A., Mewhort, D. J. and Weaver, D. F. Springer US. Vol. 451, 455-471.

#### <span id="page-6-0"></span>SimulateAR1 7

# Examples

```
# Non-Fourier frequency
z<-SimulateHReg(20, f=2.5/20, 1, 2)
pvalrsr(z) # finding p-value using RSR
# For comparing with Fisher's g test
# library(GeneCycle)
# fisher.g.test(z) # Fisher's g test
# Fourier frequency
y<-SimulateHReg(20, f=2/20, 1, 2)
pvalrsr(y) # finding p-value using RSR
# For comparing with Fisher's g test
# library(GeneCycle)
# fisher.g.test(z) # Fisher's g test
```

```
SimulateAR1 Simulate AR(1) series
```
# Description

An AR(1) series with mean zero and variance 1 and with autocorrelation paramater phi is simulated.

# Usage

SimulateAR1(n, phi)

# Arguments

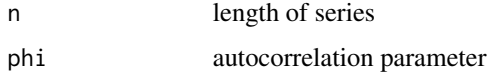

# Details

The model equation is:  $z[t] = \frac{pi*z[t-1]}{+a[t]}$ , where  $z[1]$  is  $N(0,1)$  and  $a[t]$  are  $NID(0, siga)$ ,  $siga =$  $\sqrt{(1/(1 - phi^2))}$ .

# Value

autocorrelated time series of length n

# See Also

[FitHReg](#page-2-1), [SimulateHReg](#page-7-1)

# Examples

```
e<-SimulateAR1(10^4, phi=0.8)
mean(e)
sd(e)
acf(e, lag.max=5, plot=FALSE)
```
<span id="page-7-1"></span>SimulateHReg *Simulate Harmonic Regression*

# Description

Simulates a harmonic regression. Possible error distributions are normal, t(5), t(5,6), AR1.

# Usage

```
SimulateHReg(n, f, A, B, simPlot = FALSE, Dist = "n", phi = 0.3)
```
# Arguments

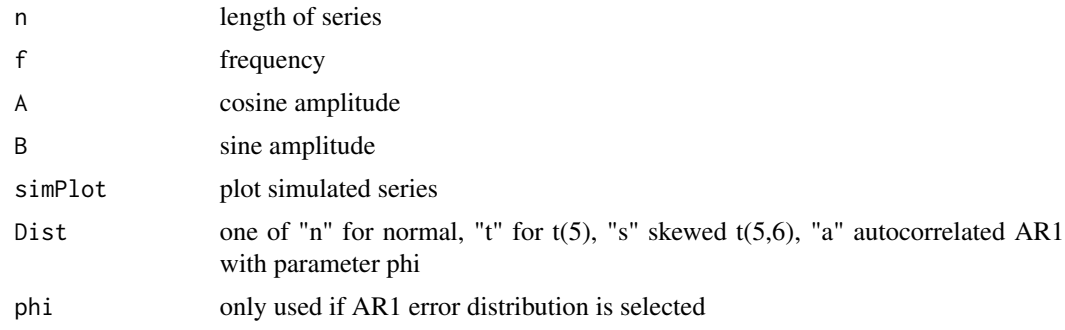

# Details

This will simulate harmonic hegression

# Value

vector of length n, simulated harmonic series

# See Also

```
FitHReg
```

```
z<-SimulateHReg(10, f=2.5/10, 1, 2)
FitHReg(z)
```
<span id="page-7-0"></span>

<span id="page-8-0"></span>

Utility function that contains all objects for RSR

#### Usage

data(TPout)

#### Format

The format is: List of 4 \$ qhatM : num [1:341, 1:195] 3.6 3.68 3.73 3.78 3.81 ... \$ probs : num [1:341] 1e-04 2e-04 3e-04 4e-04 5e-04 6e-04 7e-04 8e-04 9e-04 1e-03 ... \$ n : num [1:33] 6 8 10 12 14 16 18 20 22 24 ... \$ MeanVar:List of 1 ..\$ :'data.frame': 33 obs. of 682 variables: .. ..\$ Qt0.01 : num [1:33] 3.46 3.49 3.53 3.63 3.72 ... .. ..\$ Var0.01 : num [1:33] 0.00866 0.01268 0.01014 0.01387 0.01532 ... .. ..\$ Qt0.02 : num [1:33] 3.52 3.55 3.6 3.7 3.8 ... .. ..\$ Var0.02 : num  $[1:33]$  0.00753 0.00985 0.0067 0.01003 0.01245 ... .. \$ Qt0.03 : num  $[1:33]$  3.57 3.6 3.65 3.75 3.86 ... .. ..\$ Var0.03 : num [1:33] 0.00654 0.00816 0.00577 0.00838 0.00953 ... .. ..\$ Qt0.04 : num [1:33] 3.6 3.64 3.7 3.79 3.91 ... .. ..\$ Var0.04 : num [1:33] 0.00606 0.00664 0.0058 0.00671 0.0068 ... .. ..\$ Qt0.05 : num [1:33] 3.63 3.67 3.73 3.83 3.95 ... .. ..\$ Var0.05 : num [1:33] 0.00521 0.00618 0.00455 0.00546 0.00602 ...  $\ldots$   $\therefore$  Qt0.06 : num [1:33] 3.66 3.7 3.76 3.86 3.98  $\ldots$   $\ldots$   $\therefore$ Var0.06 : num [1:33] 0.00488 0.00522 0.00435 0.00507 0.00572 ... .. ..\$ Qt0.07 : num [1:33] 3.69  $3.72$   $3.78$   $3.89$   $4.01$  ... ..  $\therefore$   $\therefore$   $\frac{1}{2}$   $\frac{1}{2}$   $\frac{3}{2}$   $\frac{1}{2}$   $\frac{1}{2}$   $\frac{3}{2}$   $\frac{1}{2}$   $\frac{1}{2}$   $\frac{1}{2}$   $\frac{1}{2}$   $\frac{1}{2}$   $\frac{1}{2}$   $\frac{1}{2}$   $\frac{1}{2}$   $\frac{1}{2}$   $\frac{1}{2}$   $\frac{1}{2}$   $\frac{$ ..\$ Qt0.08 : num [1:33] 3.71 3.75 3.81 3.92 4.03 ... .. ..\$ Var0.08 : num [1:33] 0.00374 0.00408 0.00395 0.00407  $0.00477...$  ...  $\therefore$  Qt0.09 : num [1:33] 3.74 3.77 3.83 3.94 4.05 ...  $\therefore$  S Var0.09 : num [1:33] 0.00362 0.00377 0.00384 0.00389 0.00462 ... .. ..\$ Qt0.1 : num [1:33] 3.75 3.79 3.85 3.96 4.07 ... .. ..\$ Var0.1 : num [1:33] 0.00345 0.00324 0.00364 0.00357 0.00441 ... .. ..\$ Qt0.11 : num [1:33] 3.77 3.8 3.87 3.98 4.09 ... ... \$ Var0.11 : num [1:33] 0.00334 0.00335 0.00344 0.00343 0.00457 ... .. ..\$ Qt0.12 : num [1:33] 3.79 3.82 3.89 4 4.11 ... .. ..\$ Var0.12 : num [1:33] 0.00308 0.00327 0.00314 0.00316 0.00436 ...  $\dots$   $\mathcal{R}$  Qt0.13 : num [1:33] 3.81 3.84 3.9 4.01 4.13  $\dots$   $\dots$   $\mathcal{S}$ Var0.13 : num [1:33] 0.0029 0.00305 0.00305 0.00318 0.00426 ... .. ..\$ Qt0.14 : num [1:33] 3.82 3.85 3.92 4.03 4.14 ... .. ..\$ Var0.14 : num [1:33] 0.00285 0.00298 0.00286 0.00308 0.00407 ... .. ..\$ Qt0.15 : num [1:33] 3.83 3.87 3.93 4.04 4.16 ... .. ..\$ Var0.15 : num [1:33] 0.00284 0.00299 0.00289 0.00301 0.00375 ...  $\ldots$   $\ddots$ \$ Qt0.16 : num [1:33] 3.85 3.88 3.95 4.06 4.17  $\ldots$   $\ldots$   $\ldots$ \$ Var0.16 : num [1:33] 0.00286 0.00301 0.00271 0.00299 0.00358 ... .. ..\$ Qt0.17 : num [1:33] 3.86 3.89 3.96 4.07 4.18 ... .. ..\$ Var0.17 : num [1:33] 0.0028 0.00288 0.00254 0.00304 0.00341 ... .. ..\$ Qt0.18 : num [1:33] 3.87 3.9 3.97 4.08 4.2 ... ... \$ Var0.18 : num [1:33] 0.00271 0.00292 0.00251 0.00289 0.00328 ... .. ..\$ Qt0.19 : num [1:33] 3.89 3.92 3.99 4.09 4.21 ... .. ..\$ Var0.19 : num [1:33] 0.00267 0.00282 0.00244 0.00281 0.00327 ... .. ..\$ Qt0.2 : num [1:33] 3.9 3.93 4 4.1 4.22 ... .. ..\$ Var0.2 : num [1:33] 0.00258 0.00272 0.00234 0.00283 0.00311 ... .. ..\$ Ot0.21 : num [1:33] 3.91 3.94 4.01 4.11 4.24 ... .. ..\$ Var0.21 : num [1:33] 0.00255 0.00248 0.00234 0.00273 0.003 ... .. ..\$ Qt0.22 : num [1:33] 3.92 3.95 4.02 4.13 4.25 ... .. ..\$ Var0.22 : num [1:33] 0.00242 0.0024 0.00228 0.00254 0.00297 ... .. ..\$ Qt0.23 : num [1:33] 3.93 3.96 4.03 4.14 4.26 ... .. ..\$ Var0.23 : num [1:33] 0.00239 0.00223 0.00219 0.00249 0.00298 ...  $\ldots$   $\ldots$ \$ Qt0.24 : num [1:33] 3.94 3.97 4.04 4.15 4.27  $\ldots$   $\ldots$   $\ldots$ \$ Var0.24 : num [1:33] 0.00238 0.00214 0.00214 0.00237 0.00283 ... .. ..\$ Qt0.25 : num [1:33] 3.95

3.98 4.05 4.16 4.28 ... .. ..\$ Var0.25 : num [1:33] 0.00239 0.00212 0.00213 0.00233 0.00272 ... .. ..\$ Qt0.26 : num [1:33] 3.96 3.99 4.06 4.17 4.28 ... .. ..\$ Var0.26 : num [1:33] 0.00241 0.00209 0.00211 0.00227 0.00272 ... .. ..\$ Qt0.27 : num [1:33] 3.97 3.99 4.07 4.18 4.29 ... .. ..\$ Var0.27 : num [1:33] 0.00233 0.00212 0.00211 0.00211 0.00269 ... .. ..\$ Qt0.28 : num [1:33] 3.98 4 4.08 4.19 4.3 ...  $\ldots$   $\ldots$   $\ddot{\text{Var}}$  Var0.28 : num [1:33] 0.0023 0.00209 0.00202 0.00214 0.00262  $\ldots$   $\ldots$   $\ddot{\text{Var}}$  Ot0.29 : num [1:33] 3.99 4.01 4.08 4.2 4.31 ... .. ..\$ Var0.29 : num [1:33] 0.00223 0.00205 0.00196 0.00208 0.00254 ... .. ..\$ Qt0.3 : num [1:33] 4 4.02 4.09 4.2 4.32 ... .. ..\$ Var0.3 : num [1:33] 0.00218 0.00195 0.00198 0.00203 0.00245 ... .. ..\$ Qt0.31 : num [1:33] 4.01 4.03 4.1 4.21 4.33 ... .. ..\$ Var0.31 : num [1:33] 0.00225 0.00192 0.00194 0.00196 0.00235 ... .. ..\$ Qt0.32 : num [1:33] 4.02 4.04 4.11 4.22 4.34 ... .. ..\$ Var0.32 : num [1:33] 0.00221 0.00195 0.00192 0.00193 0.00235 ... .. ..\$ Qt0.33 : num [1:33] 4.03 4.04 4.12 4.23 4.34 ... .. ..\$ Var0.33 : num [1:33] 0.00222 0.00193 0.00192 0.00192 0.00233 ...  $\ldots$   $\therefore$  Qt0.34 : num [1:33] 4.03 4.05 4.13 4.24 4.35  $\ldots$   $\ldots$   $\therefore$  Var0.34 : num [1:33] 0.00221 0.00195 0.00191 0.00177 0.00223 ... .. ..\$ Qt0.35 : num [1:33] 4.04 4.06 4.13 4.24 4.36 ... .. ..\$ Var0.35 : num [1:33] 0.00221 0.00198 0.00196 0.00179 0.00216 ... .. ..\$ Qt0.36 : num [1:33] 4.05 4.07 4.14 4.25 4.37 ... .. ..\$ Var0.36 : num [1:33] 0.00214 0.00198 0.00195 0.00183 0.00218 ...  $\ldots$   $\ddots$  Qt0.37 : num [1:33] 4.06 4.07 4.15 4.26 4.37  $\ldots$   $\ldots$   $\ddots$  Var0.37 : num [1:33] 0.0021 0.00201 0.00195 0.00174 0.00212 ... .. ..\$ Qt0.38 : num [1:33] 4.07 4.08 4.16 4.27 4.38 ... .. ..\$ Var0.38 : num [1:33] 0.00207 0.00203 0.00196 0.0017 0.00209 ... .. ..\$ Qt0.39 : num [1:33] 4.07 4.09 4.16 4.27 4.39 ... .. ..\$ Var0.39 : num [1:33] 0.00198 0.00194 0.00194 0.00169 0.00207 ... .. ..\$ Qt0.4 : num [1:33] 4.08 4.09 4.17 4.28 4.39 ... .. ..\$ Var0.4 : num [1:33] 0.00198 0.00191 0.00191 0.00169 0.00207 ...  $\ldots$   $\ddots$  Qt0.41 : num [1:33] 4.09 4.1 4.18 4.29 4.4  $\ldots$   $\ldots$   $\ldots$  Var0.41 : num [1:33] 0.00198 0.00187 0.00187 0.00161 0.00199 ... .. ..\$ Qt0.42 : num [1:33] 4.09 4.11 4.18 4.29 4.41 ... .. ..\$ Var0.42 : num [1:33] 0.00196 0.00185 0.00183 0.00162 0.00199 ... .. ..\$ Qt0.43 : num [1:33] 4.1 4.11 4.19 4.3 4.41 ... .. ..\$ Var0.43 : num [1:33] 0.00197 0.0018 0.00183 0.00159 0.00192 ... .. ..\$ Qt0.44 : num [1:33] 4.11 4.12 4.2 4.31 4.42 ... .. ..\$ Var0.44 : num [1:33] 0.002 0.00181 0.00181 0.00159 0.00193 ...  $\ldots$   $\therefore$   $\Diamond$  (0.45 : num [1:33] 4.12 4.12 4.2 4.31 4.43  $\ldots$   $\ldots$   $\therefore$ Var0.45 : num [1:33] 0.00195 0.00183 0.00186 0.00163 0.00185 ... .. ..\$ Qt0.46 : num [1:33] 4.12 4.13 4.21 4.32 4.43 ... .. ..\$ Var0.46 : num [1:33] 0.00192 0.00185 0.0018 0.00156 0.00182 ... .. ..\$ Qt0.47 : num [1:33] 4.13 4.14 4.22 4.33 4.44 ... ... \$ Var0.47 : num [1:33] 0.0019 0.00184 0.00182 0.00155 0.0018 ... .. ..\$ Qt0.48 : num [1:33] 4.13 4.14 4.22 4.33 4.45 ... .. ..\$ Var0.48 : num [1:33] 0.00186 0.00188 0.00187 0.00157 0.00176 ... .. ..\$ Qt0.49 : num [1:33] 4.14 4.15 4.23 4.34 4.45 ... .. ..\$ Var0.49 : num [1:33] 0.00186 0.00184 0.00182 0.00151 0.0017 ... .. ..\$ Qt0.5 : num [1:33] 4.15 4.15 4.23 4.34 4.46 ... .. .. [list output truncated]

#### References

MacKinnon, J. G. (2002). Computing numerical distribution functions in econometrics. In proceedings of High Performance Computing Systems and Applications, edited by Pollard, A., Mewhort, D. J. and Weaver, D. F. Springer US. Vol. 451, 455-47

# <span id="page-10-0"></span>Index

∗Topic datasets TPout, [9](#page-8-0) ∗Topic package pRSR-package, [2](#page-1-0) ∗Topic ts FitHReg, [3](#page-2-0) GetFitHReg, [4](#page-3-0) plotrsr, [5](#page-4-0) pvalrsr, [6](#page-5-0) SimulateAR1, [7](#page-6-0) SimulateHReg, [8](#page-7-0) FitHReg, [3,](#page-2-0) *[7,](#page-6-0) [8](#page-7-0)* GetFitHReg, *[3](#page-2-0)*, [4](#page-3-0) plotrsr, [5](#page-4-0) pRSR *(*pRSR-package*)*, [2](#page-1-0) pRSR-package, [2](#page-1-0) pvalrsr, *[5](#page-4-0)*, [6](#page-5-0) SimulateAR1, [7](#page-6-0) SimulateHReg, *[7](#page-6-0)*, [8](#page-7-0)

TPout, [9](#page-8-0)